# **QGIS Application - Bug report #8260**

**Point in polygon analysis fails with "TypeError: arguments did not match any overloaded call"** *2013-07-10 10:54 PM - Winston Smith*

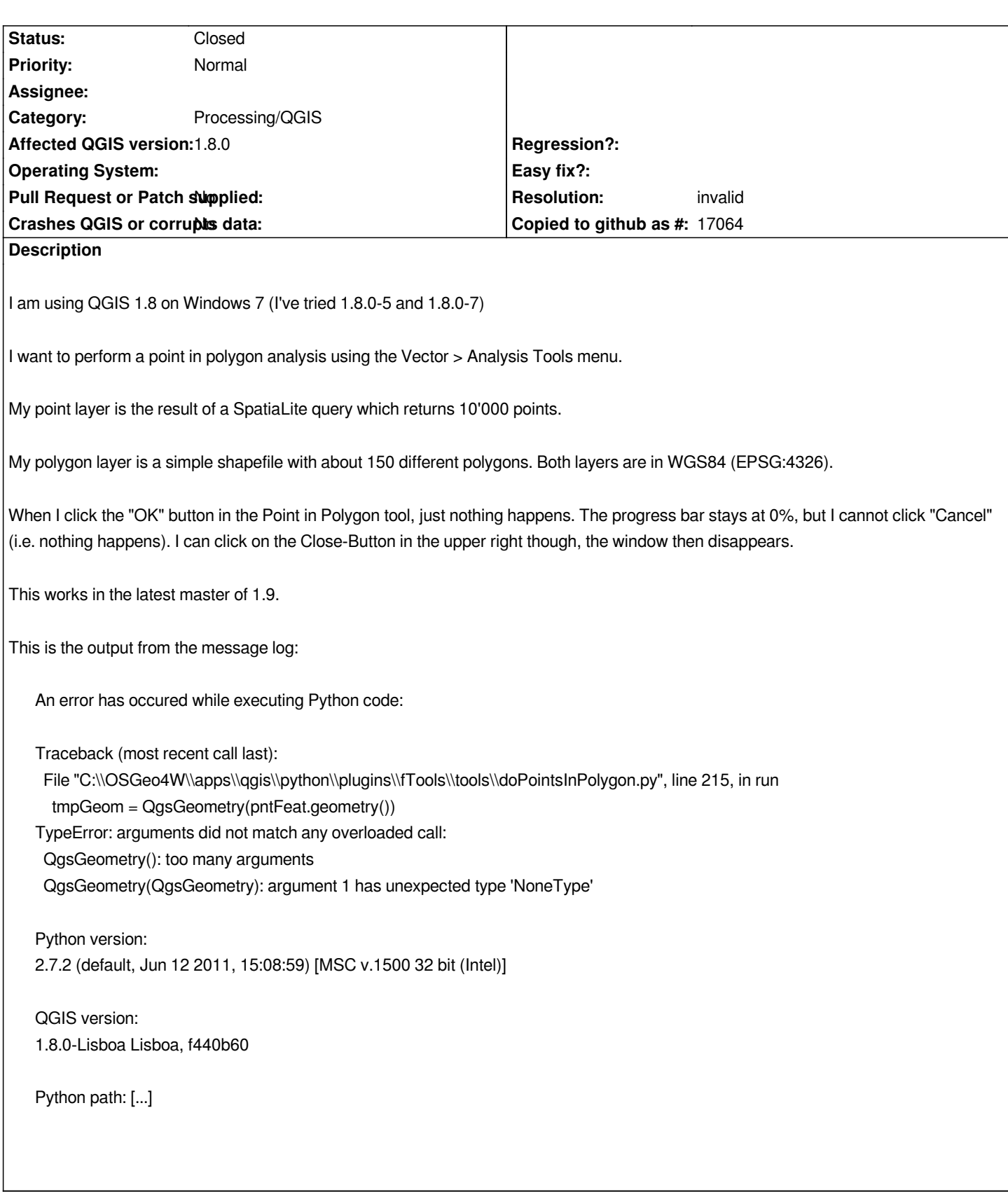

### **History**

#### **#1 - 2013-07-10 11:55 PM - Matthias Kuhn**

*- Operating System deleted (Windows)*

*- Affected QGIS version changed from master to 1.8.0*

*- OS version deleted (7)*

## **#2 - 2013-07-11 08:25 AM - Giovanni Manghi**

- *Category changed from Vectors to 44*
- *Resolution set to invalid*
- *Status changed from Open to Closed*

*If it works on qgis master then there is nothing to do, as there are no backports.*

*If is not working on qgis master please reopen this ticket. Cheers!*

#### **#3 - 2017-05-01 01:21 AM - Giovanni Manghi**

*The "ftools" category is being removed from the tracker, changing the category of this ticket to "Processing/QGIS" to not leave the category orphaned.*